## How To Clean Your Macbook Air Computer Screen >>>CLICK HERE<<<

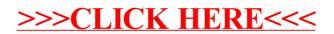